#### THOMSON REUTERS **CHECKPOINT**

## Evaluación de Proyectos de Inversión (parte 2°): Metodología específica de evaluación. Tasas de corte Tapia, Gustavo N. Farroni, José Luis

1. Los supuestos de reinversión de fondos. Inconvenientes y reformulación

Hemos comentado en la primera parte que, al analizar los criterios de evaluación financiera de los proyectos los métodos más popularizados son el VAN y la TIR. Nos detendremos ahora a analizar sus defectos y virtudes, para tratar de entender porque la mayoría de la doctrina sostiene que el VAN conduce a mejores decisiones de inversión que los otros criterios.

Planteamos anteriormente que el análisis de una inversión se realiza a partir de su rendimiento, independientemente del financiamiento. Si analizamos la regla de aceptación de un proyecto por los métodos VAN y TIR, podemos decir que por definición, para el caso de una inversión individualmente considerada, el resultado en cuanto a aceptación o rechazo será coincidente para ambos criterios. La TIR nos dice que aceptamos el proyecto cuando la tasa de rentabilidad (i), es mayor a la tasa de retorno requerida (k); y el VAN dice que el valor presente debe ser mayor que cero. De acuerdo a las fórmulas de cálculo, se verifica que ambos criterios serán iguales cuando  $i = k$ .

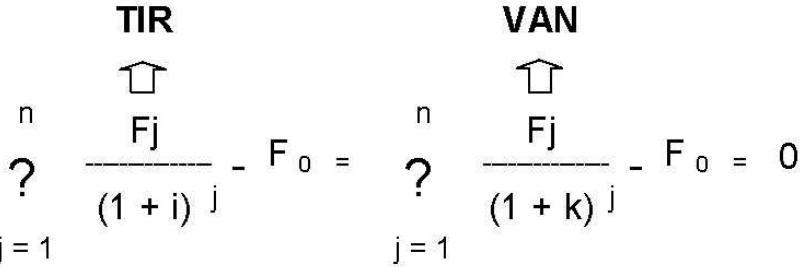

Por otra parte, si i k, el VAN será mayor que cero; y viceversa.

Nos ocuparemos ahora de hacer algunas consideraciones sobre los problemas que presenta la TIR al comparar dos o más inversiones o cuando los FF no son convencionales:

- Por la metodología de cálculo estudiada, la TIR que se obtiene no es la correspondiente a un período específico de la vida del proyecto, sino que se trata de una tasa de rentabilidad promedio para el período en que se ha dividido la vida útil de la inversión. Por ello, como se ve en el cuadro que sigue, dos proyectos con distinta distribución de flujos de fondos pueden arrojar la misma TIR.

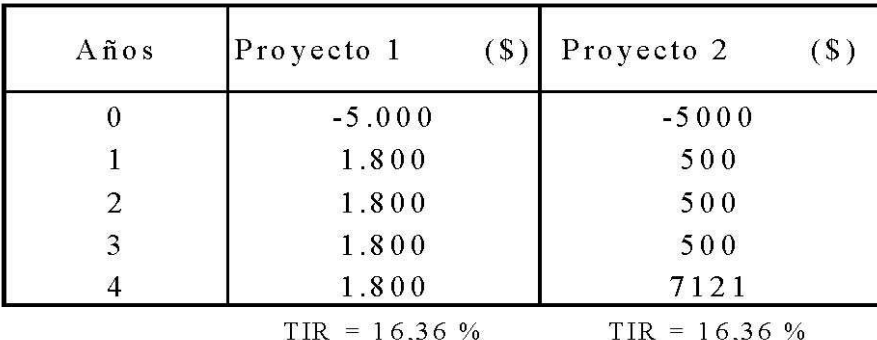

La TIR va a estar expresada para el mismo período en que se dividieron los FF del proyecto (anual, mensual, etc.).

- Dependiendo del patrón de distribución de los FF, podemos encontrarnos con que el método de la TIR puede arrojar más de un resultado posible.

Cuando, siguiendo una distribución regular, luego de un flujo negativo (que puede abarcar mas de un período), todos los flujos posteriores hasta el fin de la vida útil del proyecto son negativos, existe una sola TIR.

Por el contrario, cuando aparecen a lo largo de la vida del proyecto flujos positivos y negativos, podemos encontrar más de una tasa que haga que el VAN sea igual a cero.

Esto es así, porque el polinomio:

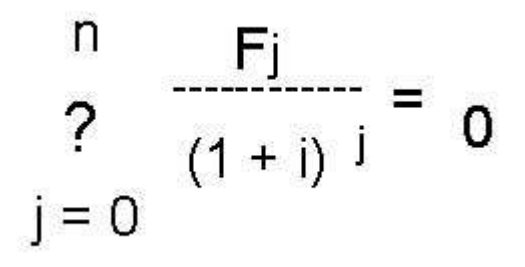

presenta más de una raíz real.

La TIR no nos da una solución satisfactoria a este tipo de problemas.

A efectos de solucionar el mecanismo de calculo, cuando hay una inversión en un año intermedio, se descuenta al momento cero con la tasa k, sumándose a la inversión inicial.

- Es importante considerar el efecto que puede producir el criterio TIR en proyectos mutuamente excluyentes (pero esto lo desarrollaremos luego en el punto específico).

- Como señalamos anteriormente, la tasa de rentabilidad es una tasa promedio obtenida durante la vida útil analizada de la inversión. Y su criterio de aceptación implica compararla con la tasa k, de rendimiento requerido.

Sin embargo, podemos suponer que esa tasa k puede variar su magnitud en el transcurso del tiempo. Distintos factores coyunturales (como cambios en tasas del mercado local e internacional, cambios en la estructura de financiamiento del proyecto, etc.) pueden modificar su valor.

En ese contexto, ¿puede aceptarse un proyecto con una vida útil de 4 años que arroja un TIR del 8%, cuando la tasa de costo de capital esperada será del 6% para los años 1 y 2, y del 10% para los años 3 y 4? ¿Debe aceptarse por los dos primeros años? ¿No es aceptable en ningún caso?

La TIR tampoco nos da una respuesta clara a este problema.

- Podemos encontrar algunos flujos de fondos donde no se verifica que el VAN disminuya a medida que la tasa de descuento (k) aumenta. Consideremos los proyectos que se muestran a continuación:

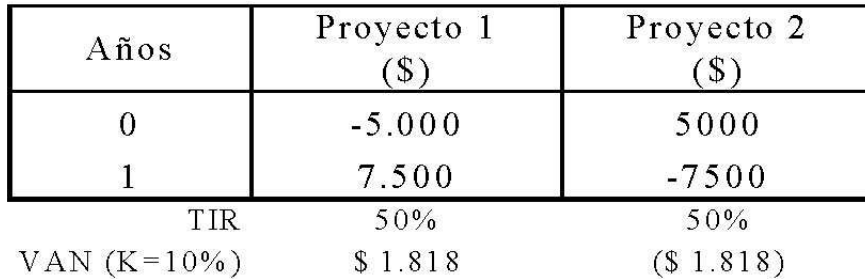

Ambos proyectos presentan una TIR del 50 %. ¿Esto significa que nos atraen por igual, pudiendo elegir indistintamente cualquiera de ellos?

Claramente no, ya que son dos situaciones opuestas. En el caso 1, estamos prestando dinero al 50 %, mientras en el caso 2 estamos tomando un préstamo —diríamos que no se trata de un proyecto económico financiero en verdad—, pretendiendo prestar dinero a una alta tasa de rentabilidad, y tomarlo a una baja tasa de costo.

Analizando el llamado "proyecto" 2, vemos que su VAN aumenta a medida que aumenta la tasa k de descuento. Por lo tanto, el criterio TIR no funciona en este caso, ya que tendremos que buscar una TIR menor que el costo de capital. Con esto queremos mostrar situaciones que no tienen sentido para la toma de decisiones en inversiones de capital. La metodología de TIR y VAN en estos casos son portadoras de problemas que no favorecen la resolución de los problemas planteados, aun cuando desde un punto de vista matemático tengan sentido.

Esto podría ser aún más complejo en los casos de inversiones con flujos irregulares de fondos. Puede verificarse, de acuerdo a lo comentado, que un proyecto arroje una TIR positiva, mayor a una tasa de costo de capital (k) dada, pero con un VAN que calculado a esa tasa de descuento k sea negativo. Esto implica que por el criterio TIR aceptaría el proyecto, en tanto que por el criterio VAN lo rechazaría.

El criterio TIR no nos permite decidir en una situación así, porque en el supuesto implícito que contiene sobre la reinversión de fondos del flujo a evaluar está presente la falla. Tendremos que observar el VAN y ver como cambia ante variaciones en la tasa de descuento, para no cometer errores que puedan afectar negativamente la rentabilidad de la empresa.

A pesar de estos inconvenientes, la TIR es muy aceptada en la práctica, principalmente en niveles ejecutivos, donde los analistas financieros prefieren hablar de tasas de rendimiento en lugar de cifras absolutas en pesos. Además, proporciona una forma muy sencilla de comunicar rendimientos, facilitando la inmediata comparación con otras alternativas. Y posee una ventaja de cálculo respecto del VAN, ya que puede calcularse sin necesidad de conocer ningún otro dato fuera del FF del proyecto, porque como dijimos antes, es una tasa interna del mismo. Pueden presentarse situaciones en las que sea difícil contar con las tasas de descuento esperadas, lo que dificultaría el cálculo del VAN.

Finalmente debemos detenernos en el concepto de "tasa interna", y desarrollar el supuesto que esto implica en su metodología de cálculo, para entender cuál es la crítica generalizada que la doctrina realiza sobre el criterio de la TIR. Por ser la TIR una tasa de rendimiento calculada a partir de un flujo de fondos determinado, y aplicarse uniformemente a lo largo del mismo, supone la reinversión de fondos de un período a otro, a esa misma tasa TIR. Este es un supuesto muy fuerte, ya que implica suponer que todos los fondos que el proyecto libere, tendrán una opción de reinversión a la tasa igual a la TIR, lo que es difícil de garantizar, sobre todo en proyectos con alta rentabilidad. Si el proyecto bajo análisis tuviera una vida útil de 10 años y una TIR del 25%, ¿estamos en condiciones de asegurar que dentro de 6 años podremos reinvertir los fondos a una tasa tan interesante?

Como puede desprenderse también del párrafo precedente, el hombre de finanzas, definido como opuesto al riesgo, actuará con mayor prudencia si supone que los fondos no se reinvierten a tasa TIR (superior a la tasa de corte), sino que los mismos se reinvierten a tasa de costo de capital, como lo indica la metodología VAN.

Dicho de otra forma, como la TIR es la tasa que descontando los flujos hace nulo el VAN, la tasa de descuento que utiliza es la misma tasa TIR. En cambio, el criterio del VAN, descuenta los flujos de fondos a una tasa de rendimiento requerida (k), que si consideramos que representa el costo de capital de la empresa, arroja un valor actual de la inversión mucho mas realista.

Además, esa tasa de descuento no tiene porque ser uniforme a lo largo del tiempo. Razonablemente podemos prever cambios en la misma, y como ya vimos antes, la TIR es una tasa única, promedio de toda la vida de la inversión.

Esto que estamos diciendo podemos hacerlo evidente con el siguiente ejemplo. Supongamos un proyecto cuyo flujo de fondos tuviera la siguiente forma:

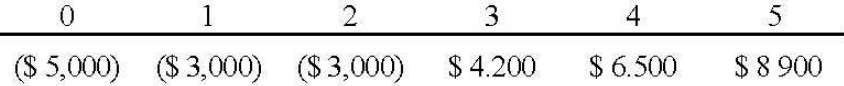

El criterio TIR descuenta estos flujos a la tasa TIR, es decir que esta exigiendo una capitalización de intereses a esa misma tasa para todos los flujos, aún para los del período 1 y 2, cuando ni siquiera el proyecto ha comenzado a operar por encontrarse en la etapa de inversión. El VAN descuenta los flujos a una tasa k, es decir, exige una capitalización a dicha tasa, que es fijada por el analista como tasa de corte, y puede tener diferente magnitud para cada uno de los 5 períodos estudiados.

Este supuesto de reinversión de los fondos a la misma tasa TIR es el que provocó inquietudes entre los profesionales de las finanzas, por lo que se favoreció una reformulación para el cálculo de la rentabilidad de un proyecto de inversión, al reinvertir los diferentes flujos a tasas de reinversión externas al mismo —que habitualmente son diferentes a la tasa interna- para luego obtener la llamada tasa de rentabilidad interna modificada, que se explicará puntualmente más adelante.

Estas tasas de reinversión suelen fundamentarse con hipótesis más realistas que el analista fijará en función del conocimiento que posee del área en la que se desarrolla la inversión, la situación micro y macro económica actual y las proyecciones del mercado.

Se intenta de esta forma disminuir el efecto multiplicador que supone esa reinversión continua a tasa interna que lleva a magnificar el valor de la TIR.

### 2. Tasa interna de retorno modificada. Valor final neto. Valor actual neto modificado.

A partir de las consideraciones realizadas sobre la TIR, respecto del supuesto de reinversión de fondos a la misma tasa TIR, se reformuló su cálculo, dando origen a la tasa interna de retorno modificada (TIRM).

En la determinación de esta última se realiza un procedimiento por el cual la reinversión de los fondos, es decir, su capitalización, se efectúa a una tasa establecida por el analista. Esto anula el efecto comentado de la capitalización a tasa de rendimiento interno.

Antes de ejemplificar con un caso práctico el cálculo de la TIRM, nos detendremos un momento sobre el concepto de esa tasa de reinversión. Dado que lo que queremos representar con este mecanismo es el hecho de que la capitalización a tasa TIR es un supuesto difícil de sostener en el tiempo, utilizaremos una tasa de capitalización que refleje una alternativa válida y realista de rendimiento probable para los fondos que el proyecto libera.

Una opción a considerar es la de la tasa de costo de capital promedio de la empresa (k). Esta tasa representa el costo promedio ponderado del pasivo ajeno (Pasivo) y del pasivo propio (Patrimonio Neto); y por contrapartida, de acuerdo al criterio de la partida doble, representa el rendimiento mínimo que se requerirá a los activos que dichos pasivos están financiando. La rentabilidad generada por el activo se aplicará, en primer lugar, a la cancelación de los pasivos ajenos, y el saldo se destinará a satisfacer la financiación realizada por los accionistas (pasivos propios), quienes de esta manera obtienen su retribución por los aportes efectuados.

Parece ser un criterio bastante lógico suponer que los fondos disponibles en el futuro generen un rendimiento similar al promedio de los rendimientos que la empresa logra actualmente.

También podría utilizarse una tasa de costo de oportunidad, representada, por ejemplo, por la tasa pasiva de una colocación financiera. En ocasiones, suele utilizarse una tasa promedio entre la activa y la pasiva, por considerar que de esta manera se distribuye el margen de ganancia financiera representado por la diferencia entre ambas.

Un concepto importante a señalar, respecto de estas tasas, es que las mismas no tienen porque ser uniformes durante toda la vida económica del proyecto. A partir de los análisis y proyecciones económico-financieras que realicemos, podemos lógicamente suponer que sufran variaciones, determinándose en consecuencia diferentes tasas de reinversión para los distintos períodos. Esta es otra de las ventajas de la utilización del criterio TIRM, que supera la barrera impuesta por la TIR respecto a que la tasa de capitalización de los fondos era única y constante.

Ahora desarrollaremos un caso, en el cual vamos a explicitar el mecanismo de cálculo de la TIRM. Supongamos que la empresa "La Corporación" esta analizando la posibilidad de llevar a cabo un proyecto que posee el siguiente flujo de fondos:

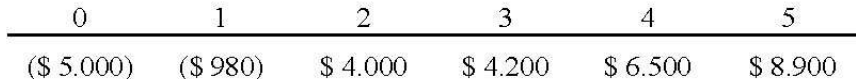

Agregamos el dato de que la tasa de costo de capital promedio de "La Corporación" es del 12 % anual.

La evaluación de este flujo por los criterios de TIR y VAN, calculados de acuerdo a la metodología de cálculo estudiada, arroja los siguientes valores:

 $VAN = $ 9.484,2$ 

 $TIR = 48,54%$ 

Vamos a comenzar utilizando como tasa de reinversión la tasa de costo de capital promedio (k), igual al 12%.

Exceptuando la inversión inicial (momento cero), reexpresaremos todos los flujos de fondos a valor final (del momento 5). Para ellos los capitalizaremos a la tasa k, por la cantidad de períodos correspondientes a cada uno de ellos. Esto es, el flujo del momento uno deberá capitalizarse por 4 períodos, el flujo del momento 2 por 3 periodos, y así sucesivamente. Obviamente, el flujo del momento 5 ya esta expresado a valor final, por lo que no sufrirá ninguna capitalización. Luego sumamos los valores finales obtenidos.

La inversión inicial se mantiene a su valor original.

De esta forma, lograremos los siguientes valores:

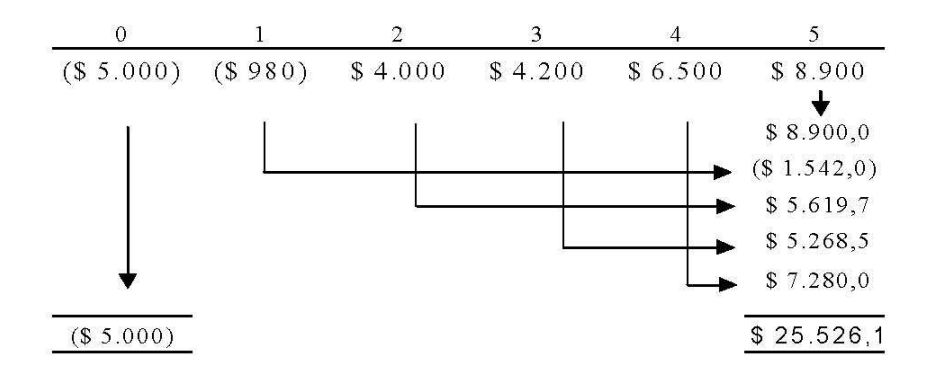

Para explicitar todos los cálculos realizados, digamos que la reexpresión de los flujos a valor final, se ha realizado multiplicando su valor por el factor de capitalización  $(1 + k)$   $\land$  n, siendo "n" la cantidad de capitalizaciones necesarias a tal fin. Por ejemplo, si tomamos el flujo del momento 2, el cálculo realizado es:

 $$4.000 \times ((1 + 0.12) \land 3) = $5,619,7$ 

A continuación, calcularemos el rendimiento total de la inversión, para lo cual hallaremos la tasa efectiva de los 5 períodos que comprende, relacionando los valores actuales y finales determinados. A efectos del cálculo financiero, planteamos la relación de la siguiente manera:

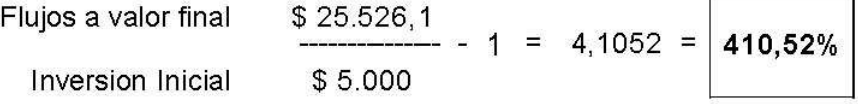

Esta tasa muestra el rendimiento efectivo para un período de 5 años, con lo cual, para expresarla en una tasa de rendimiento efectivo anual debemos hacer un cálculo de equivalencia de la siguiente forma:

De manera que, como consecuencia de haber considerado la reinversión de los fondos a una tasa del 12 %, sustancialmente inferior a la tasa TIR del 48,5 %, la TIRM arroja un resultado del 38,55%, que representa con respecto a aquella, una baja del orden del 10% en el rendimiento esperado de la inversión.

La pregunta que corresponde hacernos es, ¿tenemos ahora, con la TIRM, un criterio que mide correctamente el rendimiento de la inversión analizada? Seguimos creyendo que la mejor medida del aumento de valor generado en la empresa, por la ejecución de un proyecto de inversión, nos lo brinda el VAN, pero sin duda, la TIRM nos da una tasa de rendimiento estimado muy útil para utilizar como parámetro de comparación, que mejora considerablemente el calculo de la TIR.

Como una alternativa de cálculo de la TIRM, respecto del procedimiento explicado, podemos decir que algunos especialistas prefieren realizar el mismo agrupando los flujos de fondos según su signo. Es decir, todos los flujos negativos formarán parte de la inversión inicial del proyecto, actualizándolos para expresarlos en valores del momento 0. Los flujos positivos se reexpresarán a valore finales, como hicimos anteriormente.

Para el ejemplo que venimos desarrollando, este procedimiento de cálculo será:

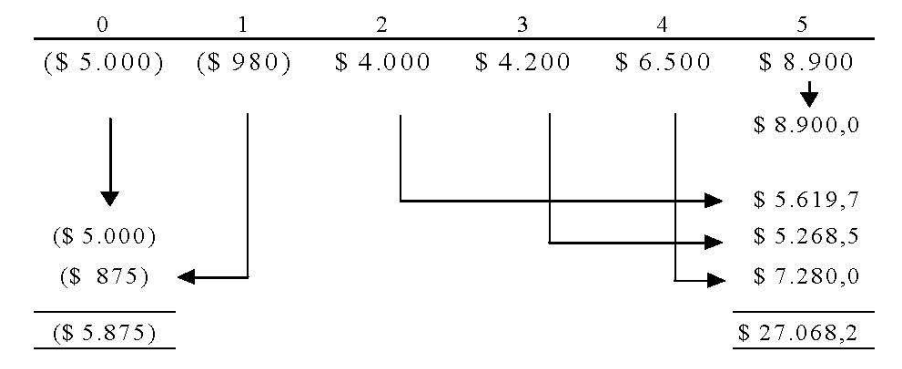

Observamos que el flujo del período 1 se actualizó un período, realizando el siguiente cálculo:

# $($ 980) \times ((1 + 0.12) \wedge -1) = ($ 875)$

Luego, de la misma forma que lo hicimos anteriormente, calculamos el rendimiento efectivo para el período total de 5 años:

 $\frac{$27.068,2}{$65.875} - 1 = 3,6073 = 360,73\%$ Flujos a valor final **Inversion Inicial** 

Y finalmente realizamos la equivalencia de tasas, para hallar la tasa de rendimiento anual:

$$
((1 + 3,60735)^{\wedge} 0,2) - 1 = 0,35734 =
$$
 35,73%

Obtenemos de esta forma un valor de TIRM que, si bien muestra una pequeña variación por su metodología de cálculo, tiene las mismas propiedades que la calculada originalmente.

#### Metodología de cálculo de la TIRM con planillas electrónicas

Utilizando una planilla Excel, en la opción Función del menú Insertar, se selecciona Financieras en la Categoría de función, y se elige TIRM en el Nombre de la función. En el cuadro TIRM se selecciona el rango completo de valores del flujo, incluyendo la inversión inicial en el año 0. En el campo tasa reinversión se ingresa el valor correspondiente. Marcando la opción Aceptar, se obtiene la tasa interna de retorno modificada del proyecto.

De acuerdo a lo analizado previamente podemos desarrollar el caso que venimos analizando, considerando diferentes tasas de reinversión. Supongamos entonces, que la tasa que establecemos para los dos primeros años sea del 15%, y para los tres restantes del 18%.

De acuerdo al primero de los procedimientos de cálculo vistos, los valores serán los siguientes:

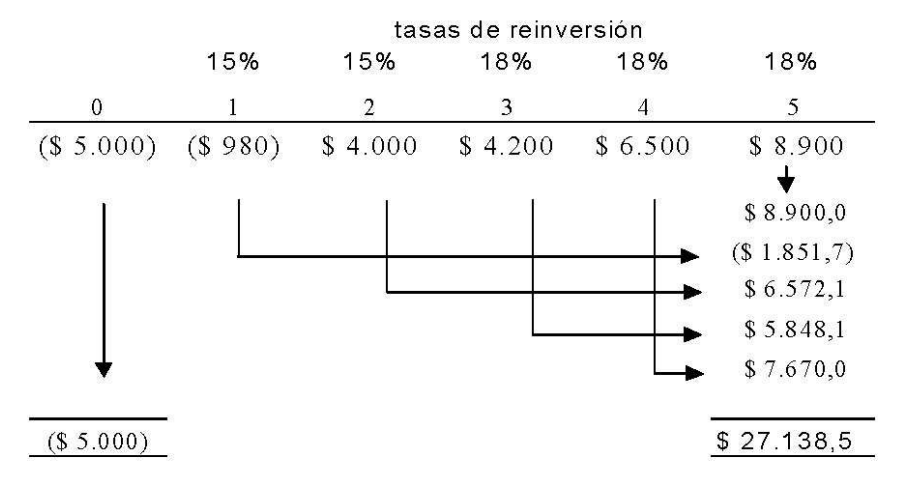

En estos casos, debemos ser cuidadosos al reexpresar los valores, ya que las tasas a considerar cambian en los diferentes períodos.

Por ejemplo, el cálculo realizado sobre el flujo del período 1 fue:

 $(\$ 980)$  x  $((1+0.15)^{^}1)$  x  $((1+0.18)^{^}3) = (\$ 1.851.7)$ 

A partir del cuadro precedente, realizamos los cálculos financieros para obtener la TIRM:

 $\frac{$27.138,5}{222.138,5}$  - 1 = 4,4277 = 442,77% Flujos a valor final **Inversion Inicial** 

$$
((1+4,4277)^{0.0},2) - 1 = 0,40256 = 40,26\%
$$

Notamos en este ejemplo que la utilización de tasas de reinversión superiores a la tasa k produce un aumento en la TIRM calculada, pero el impacto es mucho menor que el que habíamos observado anteriormente en el cálculo de la TIR, debido al supuesto de reinversión ya comentado.

Finalmente, podemos desarrollar el caso utilizando las mismas tasas de reinversión y considerando los flujos negativos junto a la inversión inicial, como vimos en el segundo procedimiento comentado. Los valores calculados son los siguientes:

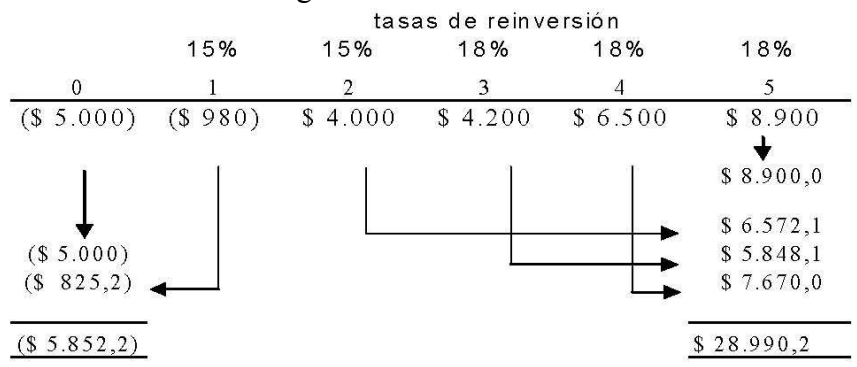

La TIRM resultante es del 37,71%, presentando una variación similar a la observada anteriormente.

Estudiaremos ahora el criterio del valor final neto (VFN). El concepto de valor futuro se refiere al monto al que llegará una inversión a lo largo del tiempo a una tasa de interés dada. En este caso, ese momento futuro es el que corresponde al final de la vida económica del proyecto. Es decir, que el VFN es el valor en efectivo de la ganancia financiera del proyecto al final de la vida del mismo.

Esta no es una medida que se utilice generalmente como parámetro de comparación, y no determina una tasa de rendimiento, sino que establece el valor del resultado de la inversión en un momento del tiempo. Nos muestra la cantidad de dinero con la que nos vamos a encontrar al final del proyecto.

Su metodología de calculo es muy sencilla, ya que se capitalizan todos los flujos de fondos a la tasa determinada, reexpresando su valor al momento final.

Siguiendo el caso que hemos venido desarrollando, calculamos su valor final, considerando una tasa de interés del 12%.

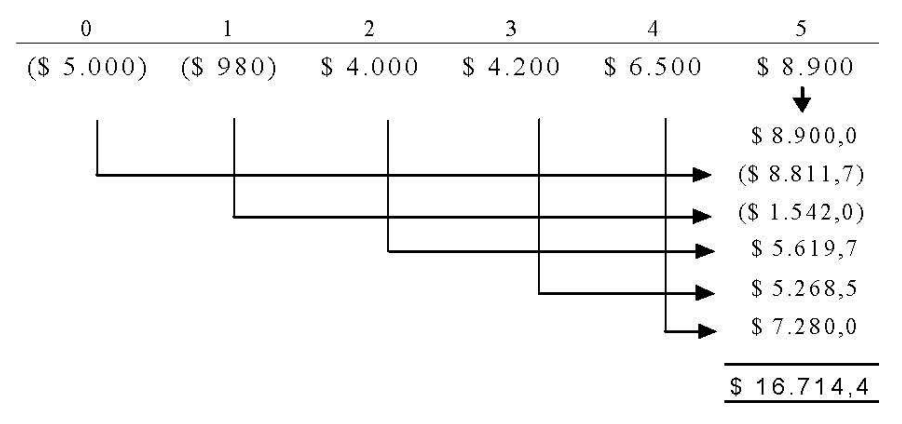

Por lo tanto, al final del proyecto nos quedaremos con una ganancia liquida de \$ 16.714,4.

Obviamente que, de acuerdo al mecanismo de cálculo, el monto final dependerá de la tasa de interés que asignemos para la capitalización de los fondos. Por ello, en muchos casos, la determinación de la misma tendrá relación directa con el objetivo fijado para la evaluación por quien la lleva a cabo. Así, si consideramos que como mínimo le exigiremos a los fondos un rendimiento igual a la tasa de costo promedio de la empresa, utilizaremos la tasa k (tal como hicimos en el ejemplo). Pero también podemos estimar otras tasas de reinversión, las que, al igual que lo comentado anteriormente al calcular la TIRM, no necesariamente deben ser uniformes a lo largo del tiempo.

Si consideramos, por ejemplo, las tasas de reinversión que utilizamos anteriormente, el cálculo del VFN sería el siguiente:

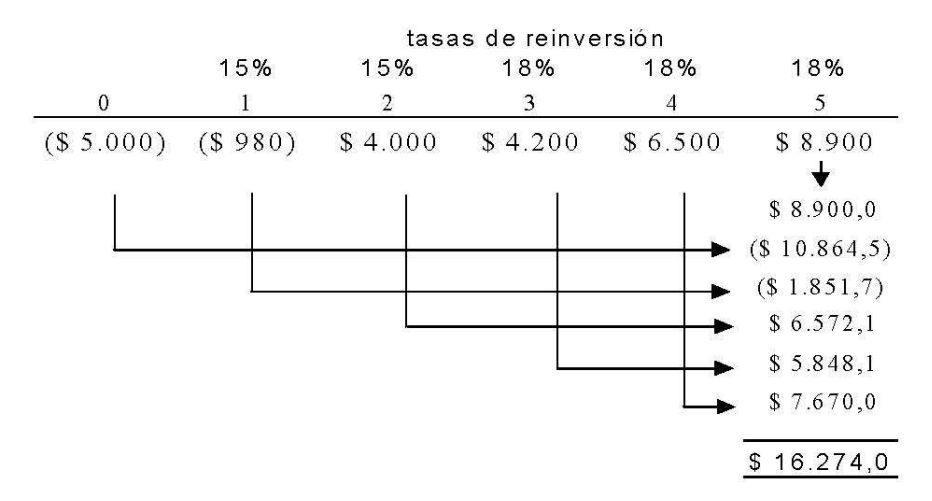

Vemos que la variación no ha sido significativa. Por eso, es importante resaltar que el impacto del cambio de tasas en el VFN dependerá, no solo del valor de las mismas, sino también de la distribución de los flujos de fondos en el tiempo, ya que los últimos períodos del proyecto son menos afectados por las variaciones de aquéllas, por capitalizarse una menor cantidad de veces.

Por ultimo, comentaremos el criterio del valor actual neto modificado (VANM).

Este criterio, al igual que el VAN, determina el valor actual del conjunto de flujos futuros generados por la inversión menos el valor de la inversión inicial. Pero, a diferencia de aquel, tiene un mecanismo de cálculo doble, que supone, por un lado, la reinversión de los fondos a una tasa establecida (que no necesariamente será única), y el posterior descuento de ese valor final a la tasa de k de costo de capital promedio. En definitiva, es otra forma de mostrar el valor actual, reconociendo que los flujos de fondos pueden merecer un tratamiento distinto en cuanto a su reinversión. Para la determinación de estas tasas, valen las consideraciones hechas al analizar la TIRM.

Siguiendo el ejemplo desarrollado, el esquema de cálculo será el siguiente:

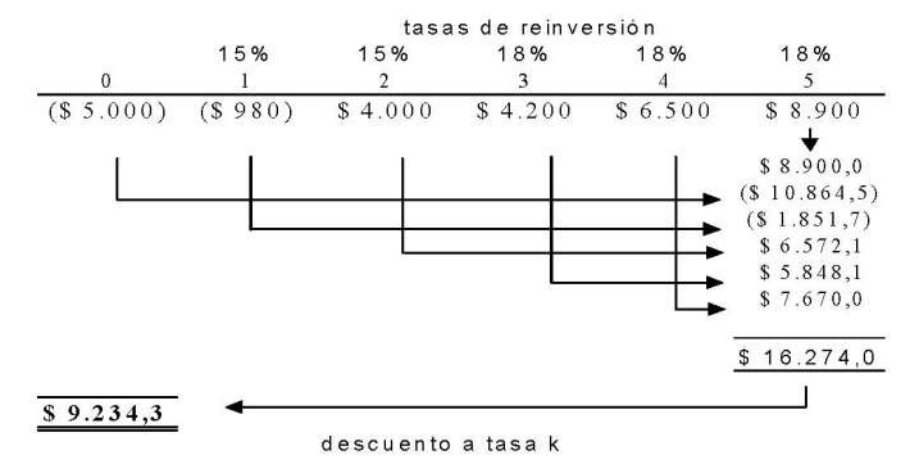

Nuevamente observamos que en la determinación del valor calculado inciden no solo las tasas utilizadas sino también la distribución de los flujos en el tiempo, teniendo mayor impacto los flujos expuestos a una mayor cantidad de capitalizaciones.

#### 3. Incidencia del valor terminal y diferentes estimaciones de cálculo

Determinar cuál es el valor que podría tener un proyecto después de varios años de operación no es una tarea sencilla. Pero es importante poder hacerlo, ya que en ocasiones, el factor decisivo entre varias opciones de inversión lo constituye el valor de recupero de las mismas.

Podemos identificar dos tipos de métodos para calcular el valor terminal (VT) de un proyecto. Los que se sustentan en la valuación de los activos que involucra la inversión y los que consideran la capacidad futura de generación de recursos. Si bien ellos nos conducen a resultados diferentes, su consideración en el proceso de evaluación nos brinda una información valiosa para la toma de la decisión de aceptación o rechazo.

Dentro de los métodos que consideran el valor de los activos, encontramos el denominado "contable" y el de "valor de mercado".

El método contable calcula el valor remanente en el horizonte de la inversión realizando la sumatoria de los valores de libro (valores contables). Dicho valor resulta ser el importe que a la fecha considerada aun no ha sido amortizado. Podemos calcularlo de la siguiente forma:

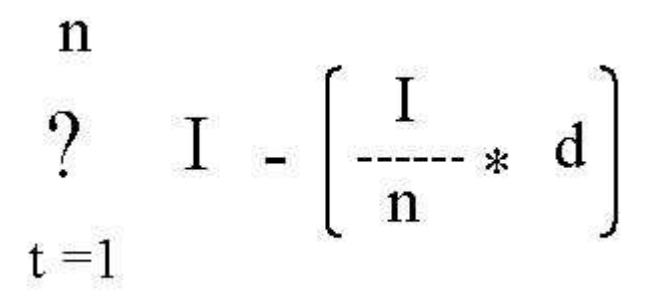

donde:

I = Valor de la inversión en el activo considerado

n = Número total de años en los que se amortiza el activo

d = Número de años ya amortizados al momento del cálculo del valor terminal.

Recordemos que los activos que no sufren la perdida del valor por el uso, como los terrenos, no deben amortizarse.

En los activos intangibles, la valuación se realiza de la misma forma. Es frecuente que estos activos se encuentren totalmente amortizados al término del período de evaluación del proyecto, excepto aquellos que se considera que mantendrán su valor, como un derecho de marca o un valor llave.

Dado el criterio conservador de este método de valuación, debemos tener en cuenta que su utilización en la formulación de un proyecto incorpora en el mismo un elemento con una orientación "pesimista", que hará más negativo el resultado de la evaluación. Cuanto menor sea el valor terminal del proyecto, menor será su rentabilidad.

El método del valor de mercado neto parte del supuesto de que los valores contables no reflejan el verdadero valor que podrán tener los activos al término de su vida útil. Por ello, plantea que el valor de recupero de la inversión corresponderá a la suma de los valores comerciales que serían posibles de esperar, ajustándolos por el efecto impositivo que pudieran generar.

A pesar de la complejidad para su estimación o cálculo imaginémonos tener que estimar cuanto podrá valer dentro de una cantidad de años un activo que ni siquiera ha sido adquirido aún. A esto se suma la dificultad práctica de su utilización en proyectos con gran cantidad y diversidad de activos, lo que hace que el cálculo de sus valores de mercado sea una actividad agotadora.

Si bien no resultaría muy conveniente la aplicación de este método en la evaluación de proyectos nuevos, podría ser de mucha utilidad en aquellos que se evalúan en una empresa en marcha, donde son pocos los activos que incorporará la inversión considerada. Este puede ser el caso de los proyectos de reemplazo (donde frecuentemente el activo a incorporar es uno solo), proyectos de ampliación (que incorporan pocos activos), o proyectos de abandono (como puede ser el de una línea de productos, donde el valor comercial que necesita calcularse es el precio vigente de mercado).

Lo que debemos considerar, en cualquier caso que este criterio se aplique, es la necesidad de incorporar el efecto impositivo que puede generarse por la posible venta del bien al momento de la finalización del proyecto. Si, debido al valor contable del activo, se originara una utilidad por la diferencia con el valor comercial del mismo, deberá descontarse de este último el valor del impuesto que deba pagarse por esa utilidad. El cálculo del valor comercial corregido por el efecto impositivo se puede realizar transitando dos caminos diferentes. En ambos casos será necesario determinar la utilidad contable sobre la que se aplicara la tasa del impuesto, lo que se hará restando del precio estimado de venta el valor contable del activo.

Por el primero de estos caminos, que denominaremos directo, lo que haremos es restar del valor comercial estimado el impuesto proveniente por la utilidad contable de la venta. Para entender mejor su aplicación, sigamos el siguiente ejemplo: supongamos que estamos considerando un proyecto que tiene un horizonte de evaluación de 5 años, donde se incorpora un activo en \$ 5.000, con una vida útil contable de 10 años y un valor comercial estimado de venta al momento final de \$ 3.200. La utilidad contable que

arroja la operación de venta de este activo es de \$ 700, resultante de la diferencia entre el valor de venta de \$ 3.200 y el valor de libros de \$ 2.500 (recordemos que según el mecanismo de cálculo del valor contable que vimos anteriormente, el valor de \$ 2.500 surge del valor de adquisición menos la amortización practicada en los 5 años transcurridos). Si suponemos una tasa de impuestos del 30 %, el impuesto determinado será de \$ 210. De manera que el VT será de \$ 3.200 — \$ 210 = \$ 2.990.

Por el camino indirecto, lo que haremos es sumar a la utilidad neta (después de impuestos), el valor de libros del activo que se dedujo para calcular la utilidad contable antes de impuesto, por no constituir un flujo de fondos erogable. En nuestro ejemplo, sumaremos \$ 490 (utilidad bruta \$ 700- impuesto \$ 210) más el valor de libro de \$ 2.500, lo que determina el mismo valor de recupero de \$ 2.990.

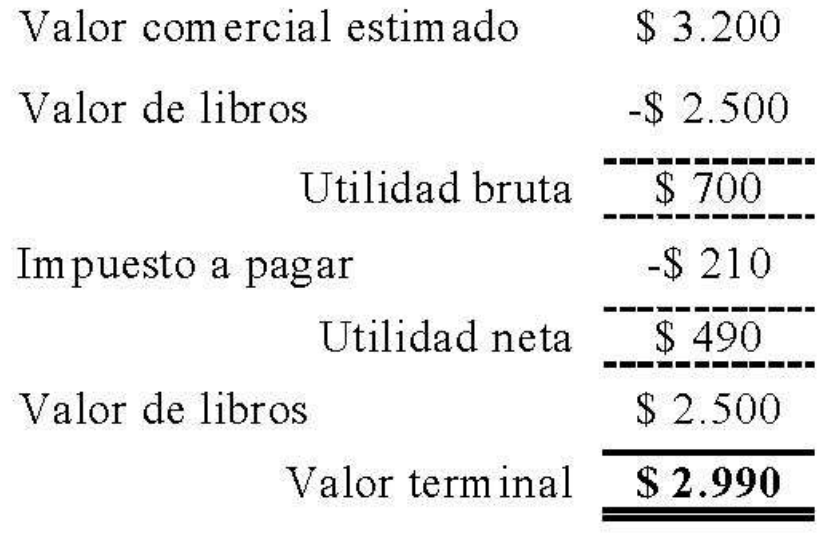

Es necesario tener en cuenta que el resultado contable de la venta no siempre es una ganancia. Cuando al activo se le asigna un valor comercial inferior al valor contable se producirá una pérdida económica que muy probablemente genere un beneficio impositivo, ya que si la empresa en la que se evalúa el proyecto tiene utilidades contables, esta pérdida las reducirá, originando dicho beneficio.

El último método que analizaremos para la determinación del VT del proyecto es el que supone que éste será igual al valor presente de los flujos de fondos futuros, generados desde el momento final del horizonte de evaluación hacia delante.

Dicho de otra forma, podemos estimar el valor que un comprador estaría dispuesto a pagar por el proyecto al momento de su valoración. A éste método se lo conoce como el de los beneficios netos de los flujos futuros o de la valuación de flujos perpetuos.

El valor del proyecto será el equivalente al valor actual de los beneficios netos de caja futuros. Llamaremos BN a la diferencia entre los flujos futuros positivos y negativos. Lo podemos representar como:

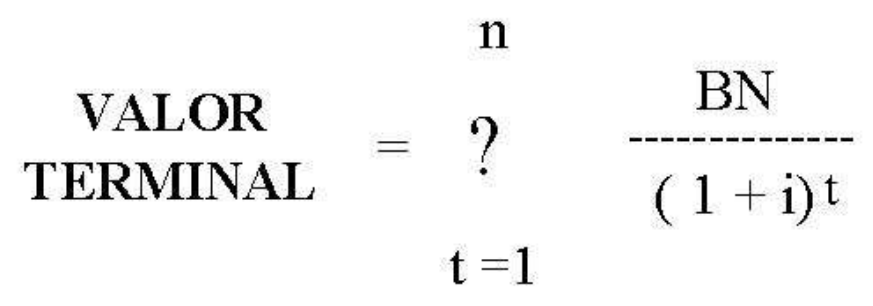

Sin embargo, este modelo nos obliga a estimar una vez más, para el período n, el VT que tendría por segunda vez el proyecto (éste sería el VT del flujo de beneficios netos, que comenzaba luego del total de períodos considerados para el proyecto - horizonte de planeamiento), con la finalidad de establecer el valor de recupero del mismo.

Por este motivo, algunos autores proponen estimar un flujo de fondos perpetuo a futuro y calcular su valor actual. Lo que se hace es definir un flujo normal esperado como promedio perpetuo al que, si queremos precisarlo aún más, le restaremos las amortizaciones normales para incorporar el efecto de las

inversiones de reemplazo que serán necesarias para mantener en el tiempo la capacidad de generación de esos flujos.

Así, el VT será:

donde:

BNN =Beneficio neto de un año normal

Amort anual = Amortización del año normal promedio

 $i =$  tasa exigida como costo de capital

Este modelo es de fácil aplicación, por lo que podemos considerar conveniente su utilización como un elemento válido para la evaluación de proyectos. Quizá la única limitación para su uso sea el hecho de que, en general, tiende a mostrar un resultado más optimista que el que arrojan los otros dos métodos. Por ello, puede ser considerado menos atractivo por aquellos evaluadores propensos a aplicar criterios conservadores en la confección del flujo de fondos del proyecto.

Podemos dedicarnos unos momentos a considerar que tratamiento se le dará al recupero de la inversión en capital de trabajo. Es cierto que éste constituye para la empresa un activo que debe sumarse al valor remanente de la inversión al final del período de evaluación analizado, cosa que tendremos que hacer cuando el VT se calcula por los métodos de valor contable o de valor de mercado explicados anteriormente. Pero cuando se calcula por el método de la valuación de los flujos futuros perpetuos no debe realizarse ningún agregado de capital de trabajo, ya que por su mecanismo de cálculo se valorará la capacidad de generación de flujos futuros a partir de una estructura de activos determinada, existente al momento de su determinación que supondremos fija desde el final del período considerado al infinito.

Podemos incorporar, por último, el concepto de la renta perpetua creciente. En el análisis que nos ocupa, este concepto se relaciona con la posibilidad de considerar que los flujos futuros perpetuos estimados no sean uniformes, sino que crezcan en el tiempo, a una tasa periódica determinada.

Supongamos que se hubiera establecido en BNN que anteriormente definimos, y se pueda estimar razonablemente que el mismo se incrementará a una tasa g de crecimiento anual. En este supuesto, el cálculo del VT será:

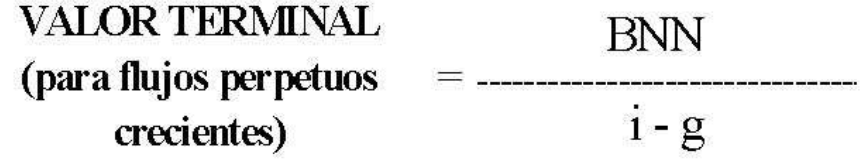

donde:

BNN =Beneficio neto de un año normal

 $i =$  tasa exigida como costo de capital

g = tasa estimada de crecimiento anual

Por último, destacamos que el VF como elemento que constituye el flujo de fondos neto de la inversión a evaluar suele ser una cifra relevante. Si proviene de una perpetuidad, este valor, aun cuando se lo actualice al momento cero, podrá representar un porcentaje alto del valor actual neto (VAN) total del proyecto. Podríamos conocer de manera desagregada el VAN de los flujos de fondos sin el VT y el valor actual (VA) del VF, de manera de conocer la incidencia que éste tiene sobre el valor actual de la inversión que estamos evaluando. Un porcentaje alto supone un mayor riesgo de la inversión, dado que evaluamos el proyecto a una cantidad de períodos aun cuando la inversión continúe infinitamente luego de los n períodos considerados. También habrá que considerar los efectos sobre la liquidez de la inversión, dado que el VF refleja en el período n el valor de la perpetuidad pero no indica que ese valor esté disponible efectivamente a ese momento.

## 4. Tasas de corte: distintos tipos y aplicaciones

Uno de los temas relevantes en el estudio de las decisiones de inversión lo constituye el concepto de la tasa que se utiliza para evaluar los flujos de fondos de un proyecto.

Hemos dicho que gran parte de la batalla la habremos ganado si podemos explicitar razonablemente bien los flujos de fondos futuros del proyecto. Pero no es menos importante que lleguemos a una decisión acertada en función de la utilización de una tasa de rendimiento requerida (TRR) que mida correctamente la creación de valor de la inversión analizada.

¿Por qué hablamos de una tasa de corte? Porque es en si misma un criterio de separación, de división entre situaciones deseadas -representadas por inversiones que suman al objetivo de la función financiera-, y situaciones que pondrían en riesgo los recursos de la empresa y, en definitiva, el patrimonio del accionista. Esto se verifica en el hecho de ser el parámetro de comparación de los rendimientos esperados, ya sea que se utilice como tasa de descuento de los flujos o como tasa de costo de oportunidad.

Observamos que se ha aceptado la utilización, de manera indiferente, de los términos rendimiento requerido, tasa de descuento apropiada y costo de capital, ya que esencialmente, todos ellos inducen a una meta común: representan el mínimo rendimiento aceptable de la inversión. En las teorías financieras modernas, esta tasa requerida no se refiere a la que consideran quienes administran la empresa, sino a la que tienen como objetivo los propietarios de la misma.

Por otra parte, siempre que efectuamos una inversión, estamos asignándole recursos que no podrán ser utilizados en otra, que generaría una determinada rentabilidad r, es decir, que perdemos la posibilidad de efectuar una inversión de similar riesgo. Así, como una definición general, podemos decir que la tasa de rendimiento requerida (TRR) de una inversión es la tasa que se deja de obtener en la mejor alternativa de riesgo similar.

En este punto, sin pretender introducirnos en un tema que se analizará posteriormente, debemos recordar que otro de los aspectos fundamentales en la evaluación de inversiones es el análisis del riesgo de los proyectos. La postura relativa del inversor frente al mismo, que usualmente se verifica, es de aversión o rechazo. En todo caso, la consideración de este elemento siempre determinará que se requiera una prima de compensación en el rendimiento requerido al proyecto. Esto conduce a establecer un concepto básico en el análisis de inversiones, que puede enunciarse como que el rendimiento requerido de una oportunidad de inversión depende del riesgo del proyecto sometido a estudio.

Obviamente que la relación entre ambos es directamente proporcional, a mayor riesgo se exigirá un mayor rendimiento. En caso de no existir riesgo igual se requiere un rendimiento, representado en este supuesto por la tasa libre de riesgo (rf).

De esta forma, la tasa de rendimiento requerida es la suma de esa tasa libre de riesgo (rf) más una prima por el riesgo (p).

Pasamos ahora a enunciar distintos tipos de tasas de corte que suelen emplearse en el análisis de las inversiones. Comenzamos refiriéndonos a la tasa de costo promedio de capital (CPC), como rendimiento requerido para las inversiones de capital de la empresa.

El CPC esta compuesto por el costo del endeudamiento (Kd ó Ki) y el costo de los fondos propios (Ke), ponderados en función de la estructura de financiamiento que posea la empresa. No pretendemos extendernos en su análisis, pero podemos mencionar que el (Kd) y el (Ke) constituyen el rendimiento requerido por cada uno de quienes detentan esas financiaciones. Tengamos en cuenta que en la composición del CPC se ajusta el efecto impositivo del endeudamiento, utilizando el factor de corrección (1 - t), donde t es la tasa vigente del impuesto.

La formula de cálculo resultante del CPC, será la siguiente: donde:

t: tasa de impuesto a las ganancias

Kd: tasa de costo del financiamiento ajeno

Ke: tasa de costo del financiamiento propio

FP: monto de los fondos propios

D: monto de deudas

La tasa calculada de este modo se usa comúnmente como tasa de rendimiento requerida, tanto para proyectos relacionados con los negocios actuales de la compañía como para nuevas inversiones.

De acuerdo a lo que comentamos anteriormente sobre la consideración del riesgo, tanto los acreedores externos como los inversores propietarios van a demandar rendimientos acordes a los riesgos involucrados. Por lo tanto, las nuevas inversiones tienen su propia tasa de rendimiento requerida que depende de su nivel de riesgo; y si utilizamos el CPC estamos reconociendo indirectamente que el riesgo

del nuevo proyecto es igual que el promedio que la empresa tiene actualmente. Esto puede conducir a errores tales como castigar a un proyecto al evaluarlo con una tasa demasiado elevada (que implique dejarlo de lado), cuando en realidad ése no es el rendimiento que se debe requerir al proyecto según las consideraciones de riesgo propio del mismo.

En definitiva, cada proyecto debe evaluarse con la tasa de costo de capital propia del mismo (Ko), que contemple su riesgo implícito. Esto quiere decir que la TRR depende del destino al que se asignen los recursos. No es sencilla la determinación del valor de esta tasa Ko. Podemos hacer varias aproximaciones, considerando la complejidad de las diferentes situaciones que se pueden plantear:

- Un primer caso se presenta cuando estamos frente a una inversión financiada en un 100 % con fondos propios, que es impulsada por una empresa que tampoco utiliza endeudamiento. El riesgo operativo es similar en ambos casos. Al no existir endeudamiento, el riesgo que debe computarse es el que surge de los flujos operativos de caja de la inversión.

La respuesta la brinda el modelo de fijación de precios de activos de capital, siendo la tasa requerida igual a "k".

- Un segundo caso a considerar es el de una inversión que sea financiada por fondos propios y ajenos, y que presente una estructura de financiamiento y un riesgo operativo similar a los de la empresa en su conjunto. Si bien es cierto que esta es una situación muy particular, puede presentarse, y la TRR en este caso será el CPC.

- Una tercera situación puede presentarse cuando la inversión tiene un riesgo operativo diferente al de la empresa, pero la estructura de su financiamiento sea igual. En este caso, se debe trabajar con el rendimiento requerido que refleje el nivel de riesgo operativo propio de la inversión. Esto implica que, si se utiliza el modelo del CAPM, se debe trabajar con la prima de riesgo para una firma no endeudada.

- Un cuarto caso, más general, supone que el proyecto bajo análisis tiene un riesgo diferente al de la empresa, a la vez que utiliza una diferente estructura de financiamiento. Si no existiera el impuesto a las ganancias de las empresas, y las condiciones de financiamiento de los mercados fueran eficientes, las decisiones de inversión y financiamiento serían completamente independientes. Si partimos de la idea de que la empresa define una estructura financiera optima, y alinea todos los proyectos a la misma, se deduce que se puede tratar a todos los proyectos con independencia de la decisión de financiamiento. Pero algunos proyectos tienen mayor o menor capacidad para soportar deudas que la empresa en promedio. En este caso, la decisión de financiamiento ya no es independiente. Entonces, debe trabajarse con las proporciones marginales de la contribución a la capacidad de deuda de la empresa sobre la inversión. Así, si el proyecto analizado tiene una mayor relación de deudas a fondos propios, resulta lógico que su mayor capacidad de soportar deudas haga descender el rendimiento requerido por debajo del CPC de la empresa.

Hagamos ahora una breve consideración sobre la TRR por los fondos propios, es decir, aquellos que aportan los accionistas.

El primer supuesto es aquel en que las inversiones son financiadas totalmente con fondos propios, es decir, sin endeudarnos con terceros. En este caso, el rendimiento requerido será igual a la suma de una tasa libre de riesgo más una prima por el riesgo operativo del negocio, es decir:

 $K = r f + p$ 

En el desarrollo de las finanzas corporativas se han desarrollado diversas aproximaciones para determinar esa prima de riesgo. Una de las más importantes es el modelo del CAPM, en el cual no nos detendremos en este momento. Debemos quedarnos con el concepto de que esa prima de riesgo operativo forma parte del rendimiento requerido por el accionista, ya que es éste quien debe asumirlo. A esta tasa de costo de capital propio la llamaremos "K"

El segundo supuesto es aquel en que la inversión se financia en parte con fondos propios y en parte con endeudamiento. La inclusión del financiamiento externo agrega al riesgo operativo existente, el riesgo financiero derivado de tener una estructura financiera que origina un determinado costo financiero.

Nuevamente, se ha extendido el desarrollo del modelo original del CAPM para contemplar esta modificación, incluso considerando una alternativa más, que agrega el costo por concepto de riesgo de bancarrota. A esta tasa de costo de capital propio la denominamos "Ke".

Si centramos nuestro análisis en el VAN de la inversión, podemos resumir las consideraciones hechas sobre la TRR en tres grandes esquemas de utilización de las mismas:

1. VAN del proyecto utilizando el CPC.

En este esquema los flujos de fondos prescinden del financiamiento. La inversión a considerar es la total, ya sea financiada con fondos propios o ajenos. La tasa de descuento es el CPC, que como vimos al comienzo, pondera la tasa de costo de las deudas después de impuestos y la tasa de costo de los fondos propios con endeudamiento.

2. VAN del proyecto en el enfoque para el accionista.

En este caso, a los flujos de fondos generados por el financiamiento se le deducen los intereses (que tienen impacto fiscal) y las amortizaciones de la deuda principal. Sólo se computa como inversión inicial la que esta financiada con fondos propios. La tasa de descuento es la de costo de los fondos propios con endeudamiento (ke).

3. VAN ajustado del proyecto.

En este caso se utilizan los flujos de fondos normalmente considerados. La inversión a deducir es la total (sea financiada con fondos propios o ajenos). La tasa de descuento es la tasa de costo de los fondos propios sin endeudamiento, que llamamos k. Se deben ajustar los flujos, sumando o restando los resultados generados por la deuda, según sean beneficios o perdidas. (Por ejemplo: si tenemos una tasa de interés menor que la que el mercado establece habitualmente para la empresa, se genera un beneficio. Estos flujos se descuentan a la tasa de costo de deuda de mercado de la empresa). Luego de realizados estos ajustes, al flujo resultante se le calcula el VAN.

En la práctica, el CPC y el enfoque del accionista son los más utilizados. Cuando es estable la relación entre deudas y fondos propios, resultan las más apropiadas. El método del VAN ajustado puede ser de utilidad cuando esa relación varía y esta variación es conocida con bastante certeza en la vida de la inversión.

Desde el punto de vista de la TRR como tasa de corte para la determinación de valores actuales y comparación de rendimientos, pueden enumerarse algunas situaciones particulares que requieren del uso de una tasa específica, y otros casos en los que se establecen tasas alternativas que pueden ser de utilidad en la evaluación puntual de determinadas inversiones. Así, podemos hacer las siguientes citas:

- TRR de un proyecto con financiamiento atado. La tasa que debe utilizarse para descontar los flujos de fondos de este tipo de proyectos es la del costo del financiamiento no atado, ya que el costo del financiamiento se resume dentro de sus flujos de fondos.

- TRR de un proyecto en situación de racionamiento de capital. En estos casos, como el financiamiento posible lo genera el accionista, el rendimiento requerido deber ser por lo menos igual al ke.

- TRR como una tasa objetivo (también denominadas tasas target). Puede suceder que utilicemos el mecanismo de fijar una tasa de corte como un objetivo de rendimiento a conseguir para nuevas para inversiones, la cual se utiliza para desechar aquellos proyectos que no alcancen ese rendimiento deseado. Esta tasa es un parámetro determinado especialmente para la inversión que se proyecta.

- Otra tasa de corte usual es la tasa de rendimiento promedio de las demás inversiones, de manera que el rendimiento de la inversión que se proyecta no sea inferior al promedio de rendimientos de otras inversiones promedio que la organización está llevando a cabo.

- TRR como una tasa de costo de oportunidad. Podemos también utilizar como tasa de corte la tasa de rendimiento de inversiones disponibles para la empresa, que por magnitud y oportunidad, interese utilizar como medida de comparación del proyecto que se está analizando. Esta tasa debe provenir de una alternativa, es decir, una situación posible y viable para emprender. Precisando el concepto de costo de oportunidad, podemos decir que el rendimiento de la mejor inversión alternativa podría diferir del costo efectivo de la inversión que se analiza, razón por la cual es conveniente precisar entre el concepto de costo de capital y costo de oportunidad.

- Podríamos ampliar el costo de capital distinguiendo entre el costo promedio de capital —de la empresa en conjunto con el proyecto que se analiza- o el costo de capital marginal, que involucraría el costo de capital ajeno y propio pero por la utilización de financiación requerida exclusivamente por el proyecto.

#### Bibliografía

- Brealey, Richard — Myers, Stewart (1999), Fundamentos de financiación empresarial, México, Mc

Graw-Hill.

- Pascale, Ricardo (1998), Decisiones Financieras, Buenos Aires, Ediciones Macchi.

- Casparri, Bernardillo, Tapia y otros colaboradores. Administración Financiera utilizando MSExcel. Editorial Omicron. 2006

- Ross - Westerfield - Jordan (2000), Fundamentos de Finanzas Corporativas, México, Mc Graw-Hill.

- Sapag Chain, Nassir — Sapag Chain, Reinaldo (1999), Preparación y evaluación de proyectos. Mc Graw-Hill Interamericana. Bogotá Colombia (1995).

- Fisher, Irving (1961), The theory of interest, Nueva York, Augustus M. Killey.

- Weston E. — Brigham E. (1977), Finanzas en Administración, México, Interamericana.

- Sapag Chain, Nassir (1993), Criterios de evaluación de proyectos, Madrid, Mc Graw-Hill

© Thomson Reuters